## **FACULDADE DE TECNOLOGIA DE GUARATINGUETÁ**

(letras em tamanho 16, negrito)

# **ESTUDO DE VIABILIDADE Subtítulo**

(letras em tamanho 18 a 20, negrito)

# **Nome(s) do(s) Autor(es)**

(letras em tamanho 16, negrito)

Estudo de Viabilidade apresentado à Faculdade de Tecnologia de Guaratinguetá, como requisito parcial para conclusão do Curso Superior de Tecnologia em ...

(letras em tamanho 12, recuo ao meio da página, texto justificado e espaçamento simples.)

**Guaratinguetá - SP Ano**

# **FACULDADE DE TECNOLOGIA DE GUARATINGUETÁ**

(letras em tamanho 16, negrito)

# **ESTUDO DE VIABILIDADE Subtítulo**

(letras em tamanho 18 a 20, negrito)

# **Nome(s) do(s) Autor(es)**

(letras em tamanho 16, negrito)

Estudo de Viabilidade apresentado à Faculdade de Tecnologia de Guaratinguetá, como requisito parcial para conclusão do Curso Superior de Tecnologia em ...

Programa: ... Área Temática: ... Linha de Estudo e Pesquisa: ...

**Guaratinguetá - SP Ano**

SOBRENOME(S), Nome(s) do(s) Autor(es). **TÍTULO**: subtítulo. Guaratinguetá, ano. nº de páginas. Estudo de Viabilidade, Curso de..., Faculdade de Tecnologia de Guaratinguetá, ano.

(Imprimir no verso da página de rosto.)

SOBRENOME(S), Nome(s) do(s) Autor(es). **Título:** subtítulo (se houver). Ano. Número de páginas. Estudo de Viabilidade, Curso de..., Faculdade de Tecnologia de Guaratinguetá, ano.

#### **Resumo**

Este documento apresenta o modelo de formatação a ser utilizado no trabalho Estudo de Viabilidade da FATEC Guaratinguetá. O formato está em conformidade com as Normas da ABNT. Este resumo deve conter de 250 a 500 palavras sintetizando-se em: questão, objetivo do estudo, métodos e considerações finais. Devem-se evitar as frases longas e não se recorre a citações ou uso de qualquer tipo de ilustração (gráfico, tabela, fórmulas).

**Palavras-chave:** Estudo de Viabilidade, FATEC Guaratinguetá, Normas.

#### **Abstract**

Abstract é a versão em língua inglesa do resumo devendo, portanto, apresentar o mesmo conteúdo, a mesma elaboração e a mesma formatação, observando-se evidentemente a natureza do idioma inglês. Ao final, as Palavras-chave (keywords) também se apresentarão em inglês.

**Keywords:** Feasibility Analysis, FATEC Guaratingueta, Academic Work.

# **SUMÁRIO**

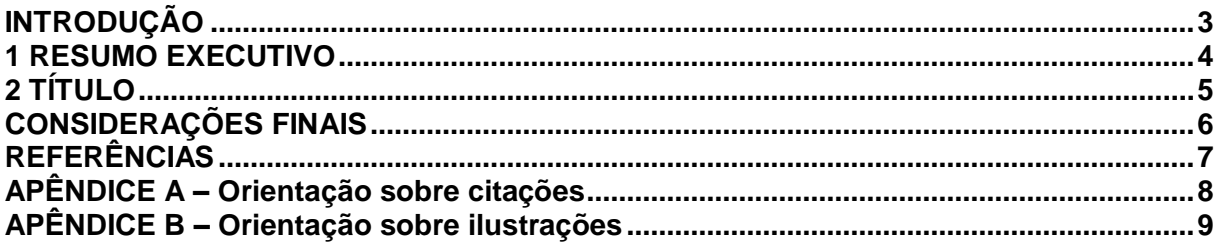

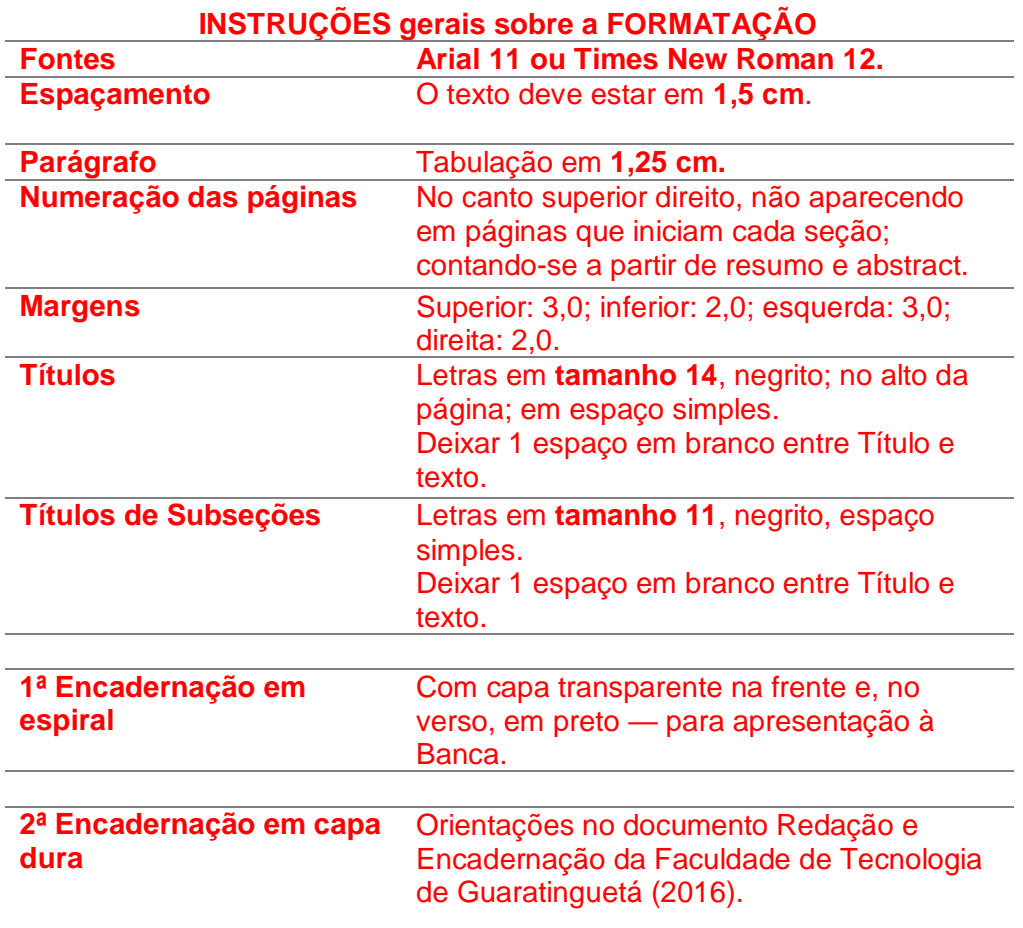

# <span id="page-5-0"></span>**INTRODUÇÃO**

Na Introdução, apresentam-se o escopo do trabalho, os objetivos e a justificativa para a sua realização.

Apresenta-se ainda breve revisão da literatura sobre o modelo de estudo de viabilidade adotado na elaboração deste documento.

Quanto à estrutura geral do Estudo de Viabilidade e as principais seções do documento, estão organizados em três partes: pré-textuais, textuais, pós-textuais, como apresentado no Quadro 1:

| Pré-textuais    | <b>Elementos principais</b>                          |
|-----------------|------------------------------------------------------|
|                 | Capa                                                 |
|                 | Página de rosto                                      |
|                 | Verso da página de rosto (identificação do trabalho) |
|                 | Resumo                                               |
|                 | Abstract                                             |
|                 | Listas (condicionado à necessidade)                  |
|                 | Sumário                                              |
|                 |                                                      |
|                 | Introdução                                           |
| <b>Textuais</b> | [Desenvolvimento]                                    |
|                 | 1 Resumo Executivo                                   |
|                 | 2 Título                                             |
|                 | 3 Título                                             |
|                 |                                                      |
|                 | Considerações Finais                                 |
|                 |                                                      |
| Pós-textuais    | Referências                                          |
|                 | Glossário (condicionado à necessidade)               |
|                 | Apêndices (condicionado à necessidade)               |
|                 | Anexos (condicionado à necessidade)                  |
|                 |                                                      |

**Quadro 1** – Elementos principais do documento de Estudo de Viabilidade na FATEC-GT

**Fonte:** Elaborado pelo autor

### <span id="page-6-0"></span>**1 RESUMO EXECUTIVO**

Esta seção é exigida somente para os documentos dos cursos de GESTÃO EMPRESARIAL e GESTÃO FINANCEIRA.

O resumo executivo é redigido de forma clara e concisa a fim de apresentar em uma síntese as principais informações do Estudo de Viabilidade, contendo a estrutura definida conforme a orientação dada no período de realização do estudo.

# <span id="page-7-0"></span>**2 TÍTULO**

Nos estudos apresentados para os cursos de LOGÍSTICA e GESTÃO DA TECNOLOGIA DA INFORMAÇÃO, esta seção se contará como a seção de número 1.

Este documento finalizado deverá ter quantas seções forem necessárias para a organização de todo o estudo, podendo, portanto, ultrapassar a seção de número 3 (3 TÍTULO... 4 TÍTULO...).

**2.1 Título**

**2.1.1 Título**

**2.1.1.1 Título**

### **2.1.1.1.1 Título**

Recomenda-se não ultrapassar a quinta subseção na subdivisão dos capítulos para evitar a fragmentação do texto.

# <span id="page-8-0"></span>**CONSIDERAÇÕES FINAIS**

Breve discussão sobre os resultados alcançados, destacando os limites do estudo, bem como as projeções do estudo considerando as suas relações técnico-científicas, socioeconômicas, culturais e ambientais.

### <span id="page-9-0"></span>**REFERÊNCIAS**

INSTRUÇÕES PARA APRESENTAÇÃO DAS REFERÊNCIAS: Ordem alfabética; alinhada à esquerda, em espaço simples; com um espaço entre os títulos. Os exemplos a seguir tratam de casos mais presentes na organização das fontes referenciadas em trabalhos acadêmicos.

ASSOCIAÇÃO BRASILEIRA DE NORMAS TÉCNICAS – ABNT. **NBR 10520:** Apresentação de citações em documentos. Rio de Janeiro, 2002.

\_\_\_\_\_. **NBR 6023:** Referências – Elaboração. Rio de Janeiro, 2002.

BRASIL, Presidência da República. Casa Civil. Subchefia para Assuntos Jurídicos. Lei Complementar nº 123, de 14 de dezembro de 2006. **Estatuto Nacional da Microempresa e da Empresa de Pequeno Porte**. Disponível

em:<http://www.planalto.gov.br/ccivil\_03/leis/LCP/Lcp123.htm> Acesso em: 01 set. 2015.

CAMPOS, Ivan Moura; CABRAL, Regina Helena Bastos. Inserção competitiva na sociedade da informação. In: FILION, L. J.; DOLABELA, F. e colaboradores. **Boa ideia! E agora?** Plano de negócio, o caminho seguro para criar e gerenciar sua empresa. São Paulo: Editora de Cultura, 2000. p. 320-344.

CENTRO ESTADUAL DE EDUCAÇÃO TECNOLÓGICA PAULA SOUZA. Divulgação da Instituição. Disponível em: <http://www.centropaulasouza.sp.gov.br/>. Acesso em 01 set. 2015.

COSTA, A. T. da. Uma história de empreendedorismo. Day1 – Todo empreendedor de sucesso tem o seu. Publicado em 2 de abr. de 2012. **Canal Endeavor Brasil.** Disponível em:<https://www.youtube.com/watch?v=RaxT24avU7k> Acesso em: 11 ago. 2015.

DORNELAS, J. A. et al. **Planos de Negócios que dão certo:** um guia para pequenas empresas. Rio de Janeiro: Elsevier, 2007.

DUARTE, M. A. Ser Professor Universitário: qual a responsabilidade? **Revista Científica On-line Tecnologia – Gestão – Humanismo**, Faculdade de Tecnologia de Guaratinguetá, v.1, n.1, maio, 2012. Disponível em:<http://www.fatecguaratingueta.edu.br/revista/index.php/RCO-TGH> Acesso em: 10 fev. 2015. p. 3-10.

FACULDADE DE TECNOLOGIA DE GUARATINGUETÁ. **Citação e Ilustrações:** normas e orientações para trabalhos acadêmicos da FATEC Guaratinguetá. Guaratinguetá, 2016. 14 p. Normas. Faculdade de Tecnologia de Guaratinguetá.

\_\_\_\_\_\_. **Referências:** normas e orientações para trabalhos acadêmicos da FATEC Guaratinguetá. Guaratinguetá, 2016. 16 p. Normas. Faculdade de Tecnologia de Guaratinguetá.

GLOBAL ENTREPRENEURSHIP MONITOR – GEM. **Empreendedorismo no Brasil:** 2014. Coordenação de Simara Maria de Souza Silveira Greco. Curitiba: IBQP, 2014. Disponível em:<http://www.sebrae.com.br/Sebrae/Portal%20Sebrae/Estudos%20e%20Pesquisas/gem %202014 relatório%20executivo.pdf> Acesso em: 01 set. 2015.

PÁDUA, E, M. M. de. **Metodologia da pesquisa**: abordagem teórico-prática. 10ª ed. rev. e atual. Campinas, SP: Papirus, 2004.

### <span id="page-10-0"></span>**APÊNDICE A – Orientação sobre citações**

Estas orientações elaboradas para esclarecer detalhes sobre o uso de citações baseiam-se na Norma Brasileira (NBR) 10520:2002 da Associação Brasileira de Normas Técnicas (ABNT). O exemplo apresentado a seguir trata do caso em que a **citação direta** não ultrapassa três linhas do texto:

Bobbio (1995, p. 30) com muita propriedade nos lembra, ao comentar esta situação, que os "juristas medievais justificavam formalmente a validade do direito romano ponderando que este era o direito do Império romano que tinha sido reconstituído por Carlos Magno com o nome de Sacro Império romano".

A entrada do Autor na lista de Referências seguirá a sequência em ordem alfabética como no exemplo abaixo:

#### BOBBIO, Norberto. **O positivo Jurídico:** lições de filosofia do Direito. São Paulo: Ícone, 1995.

No caso de citações com mais de 3 linhas, estas devem vir destacadas do texto, com recuo de 4cm da margem esquerda, com texto justificado e em corpo menor (neste caso, fonte 10), conforme exemplificado pela mesma NBR:

> A teleconferência permite ao indivíduo participar de um encontro nacional ou regional sem a necessidade de deixar seu local de origem. Tipos comuns de teleconferências incluem o uso da televisão, telefone e computador. Através de áudio-conferência, utilizando a companhia local de telefone, um sinal de áudio pode ser emitido em um salão de qualquer dimensão. (NICHOLS, 1993, p. 181).

Para mais orientações sobre o recurso de citações, deve-se consultar o documento Citação e Ilustrações: normas e orientações para trabalhos acadêmicos, da Faculdade de Tecnologia de Guaratinguetá (2016).

### <span id="page-11-0"></span>**APÊNDICE B – Orientação sobre ilustrações**

Para mais orientações sobre o recurso de ilustrações, deve-se consultar o documento Citação e Ilustrações: normas e orientações para trabalhos acadêmicos, da Faculdade de Tecnologia de Guaratinguetá (2016).

As ilustrações correspondem ao material de apoio ao texto científico, classificando-se conforme a natureza do material que lhes dão origem em: **figuras, quadros e tabelas**. Quanto ao seu uso, devem ser observados os recursos do sistema AUTOR-data no caso de Fontes secundárias.

Como exemplificação para as orientações neste documento, foram selecionados dois exemplos de ilustração com uma figura e um gráfico a partir do material exposto no Relatório *Global Entrepreneurship Monitor* (GEM, 2014), com resultados sobre o Empreendedorismo no Brasil.

Deve-se apresentar uma ilustração em seguida ao trecho a que se refere e precedida por um comentário que a introduza no corpo do texto, conforme o exemplo a seguir:

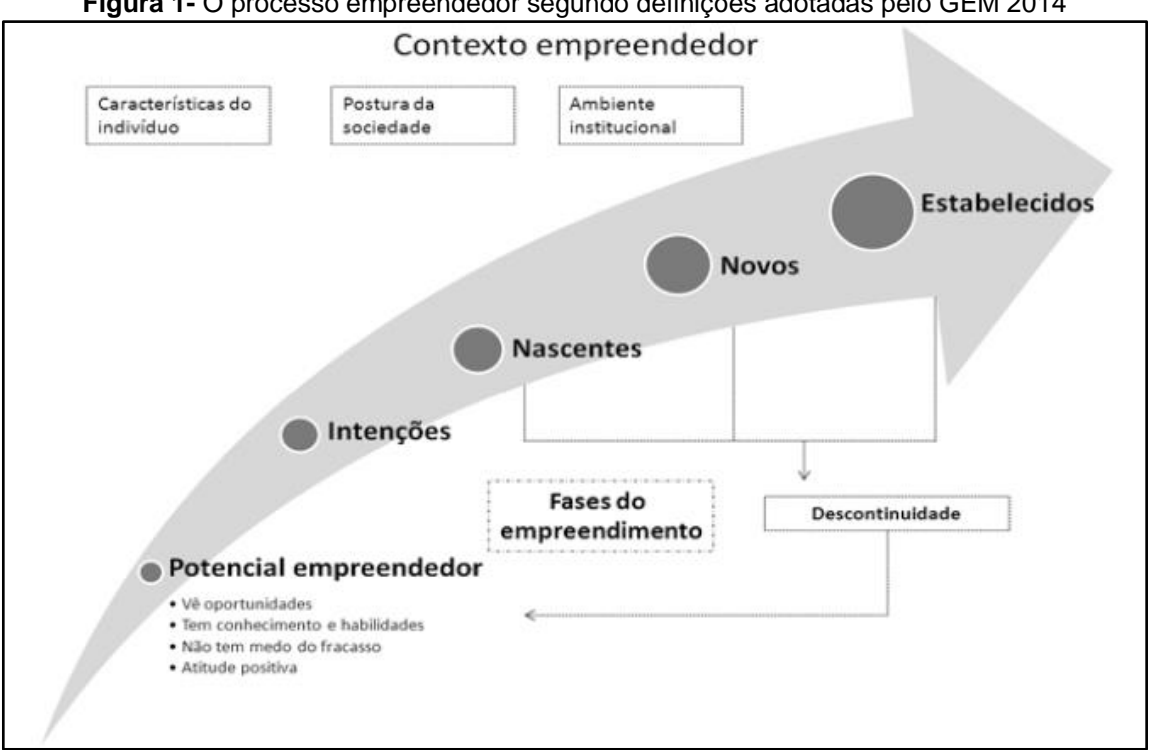

**Figura 1-** O processo empreendedor segundo definições adotadas pelo GEM 2014

#### **Fonte:** GEM BRASIL (2014, p. 22)

Para melhor visualização dos objetos, deve ser previsto um espaço em branco entre texto-objeto. Os **títulos de ilustrações** virão **acima** e a **indicação das fontes** fica posicionada **abaixo** das ilustrações, em **tamanho 10**. Observa-se que ambos se posicionam fora da moldura e centralizados, como no exemplo seguinte:

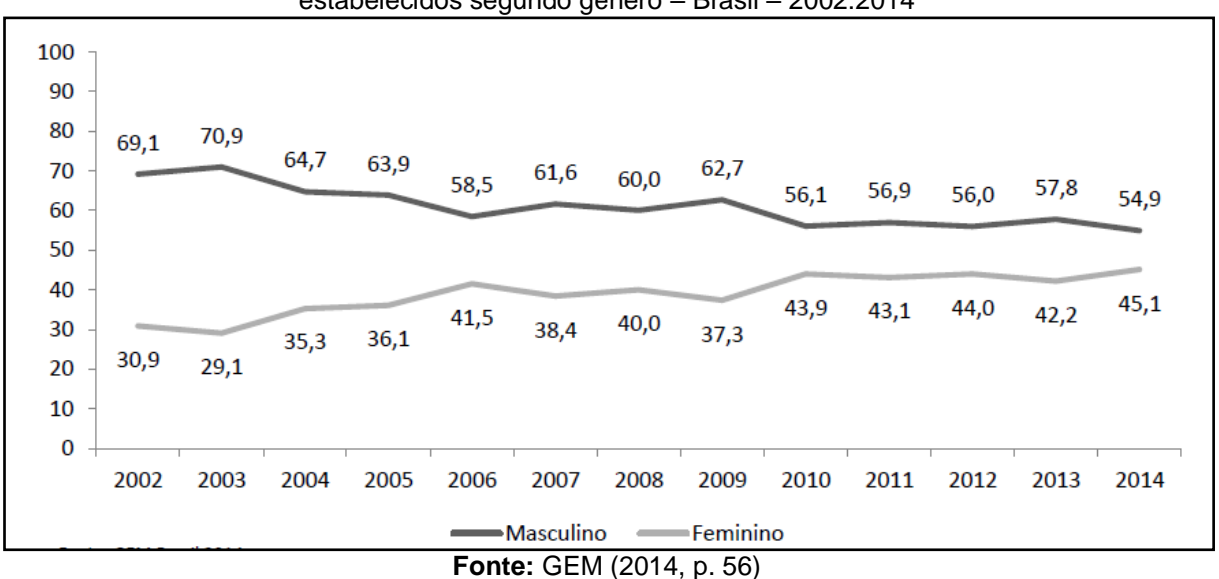

**Gráfico 1 –** Evolução da distribuição percentual dos empreendedores estabelecidos segundo gênero – Brasil – 2002:2014

Os exemplos apresentados neste modelo encontram-se no padrão proposto para trabalhos acadêmicos da Faculdade de Tecnologia de Guaratinguetá. Observa-se o **espaçamento simples** entre **título da ilustração** e **fonte**; no caso da composição de quadros, usa-se o mesmo espaçamento simples entre os elementos que o compõem.